## How To Download And Install Adobe Photoshop Cs6 Full Crack ##HOT##

After the installation is complete, you need to crack Adobe Premiere Pro. To do this, you need to download a provided crack. Once you have the crack, open it and follow the instructions to patch the software. The software is cracked, and you can start using it. Installing Adobe Photoshop is relatively easy and can be done in a few simple steps. First, go to Adobe's website and select the version of Photoshop that you want to install. Once you have the download, open the file and follow the on-screen instructions. Once the installation is complete, you need to crack Adobe Photoshop.

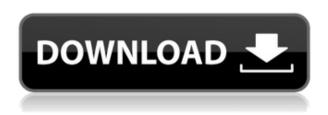

I'm going to play devil's advocate and say that the iPad Pro would be useful to be a very specific type of person. Who are these people? I'd divide them into three camps: The creative professionals. Architects, designers, writers, animators, and producers who need to view and manipulate huge amounts of information at a moment's notice. The multimedia journalists who need to watch and listen to lots of video and music at once. The video editors who need to have lots of tools on their fingertips. So how does one rate the performance of Adobe Photoshop? The reality is that Adobe Photoshop is not a real fast app; it needs time to calibrate itself or to recalculate rendering parameters. For example, if you are working on a layout and your production designer uses Photoshop; then one has to wait for the Photoshop app to render an image. It takes some time which may be frustrating. Getting back to the review, Photoshop has picked up the development in many areas, like the Multi-Touch option which was missing in the previous version. In this version, running under Mac OS high Sierra, I got a new multi-touch feature under Photoshop. It has the same effect as the touch in the iOS 7 s mobile phone. Once you connect your Mac with a Bluetooth, remote control your Mac remotely and easily handle it. The flat design of Adobe Photoshop has a new look for it yet remains closely related with the previous version and yet it has some of the new features as well. Artists are not always ready to work with the new generations of Photoshop. It's not that old Photoshop cannot build it but it needs some time to refresh that. However, it is a real delight for the new generation of Photoshop users.

Photoshop CC 2015 Free Registration Code Licence Key {{ last releAse }} 2022

**Importing and exporting:** Photoshop allows you to import graphics into it, like a PDF or

illustrator, then intelligently optimize your file. If you're creating a graphic for brochures, you can easily drag a PDF into Photoshop, or vice versa. This makes it easier for you to insert your images into a PDF or put them into your brochure where you can easily print them and give them to clients. When it comes to exporting files, you'll get your graphics in any of your preferred formats that you would like. You can also create and access a large number of formats including both JPEG, GIF, TIFF, PSD, Ai, PDF, JPEG 2000, and others. When you export files, you can choose your preferred file format with the following settings. **Saving files:** Photoshop allows you to save files in different formats. By saving files, you could be able to open and navigate your finished project quickly. A quick way to opening a file is with the Open dialog box. You can access the Open dialog box by opening any graphic file, and then simply choosing Open. You can also save your files as rich EPS; this allows the file to be used as an output device in the computer. It allows you to switch between various output devices with ease. **Version control and collaboration:** Photoshop enables you to make your personal edits and spot any changes made to other files. The Edit History feature allows you to keep track of changes, making it easier to edit similar files. 933d7f57e6

## Photoshop CC 2015 Product Key Full License Code & Keygen For Windows x32/64 2022

If you want to create the look and feel of a professional brochure, this is the book you need. With the guidance of a talented designer, you will learn to create a dazzling brochure with the featured brochure elements, techniques, and powerful tools. Then, explore the advanced features, and learn how to manipulate any part of the brochure with this user-friendly design tool. Change your likeness to look more like your best friend or loved one with any of the best makeovers found in this amazing book, with over 200 steps of step-by-step instructions and many different effects and variations and project templates. You will also learn how to merge projects, edit photos, and color correct them in just this book, leaving you with everything you need to become that next industry-award winning designer. The Adobe team invited back Oskar Drbohlav, Adobe FutureWare creative director, to show off Photoshop for the Mac and the newest version of Photoshop CC, which doesn't even have a name yet. The run-and-gun newsed event in Las Vegas lasts about three hours, and Drbohlav doesn't want us to leave. "There's a huge amount of future content in Photoshop," he says, pointing to new capabilities of the app (Opinions included). That includes some totally new features, such as the new selection system. The way we see the selection right now, says Drbohlav, is that there are two selection tools: One is Deselect, the other is Select. That was the way it always has been, he says.

how to download and install adobe photoshop cc 2020 how to download and install shapes in photoshop photoshop download and install for pc how to download and install oil paint filter in photoshop cc anurag 10 download and install plug in photoshop download adobelinguistic dll for photoshop cs3 photoshop free download adobe free photoshop download adobe photoshop download adobe helpx photoshop download adobe.com

Adobe Photoshop is a software package that is used for the creation of various graphic designs, such as text, illustrations, patterns, photos, documents, and charts. It has a wide range of tools and options that are simple to use to produce high-quality images, photo and graphic editing and design. Image editing has become an extremely important part of every computer user's life. Adobe Photoshop is an amazing site where a lot of resources are shared to help you create and manipulate photos, graphics, and other files. Adobe launched Photoshop Experience Cloud 3.0 (PSCC) last year to help professionals more easily discover, share, and use the hundreds of features and creative templates in the Creative Cloud. To blend cloud experiences into all your applications, Adobe announced Photoshop CC 2020, which presents a uniform experience across all your working apps, regardless of the desktop window you're in, on the web, or on a mobile device. Adobe featured speakers, stand-up artists, and presenters will tell the understated story of how they got their start, including the personal and professional circumstances that influenced their creative journeys and paths, including the "hard goods" of how to succeed in a collaborative, creative culture. By visiting the Intel booth #1561, follow the creative path of the role models in the creative industry such as Gerd Altmann, head of imagery for WIRED Magazine, and Joanna Cuba, director of photography for Disney Feature Animation.

Adobe Photoshop CC is a complete software solution for graphic designers, webmasters, and webmasters who wish to make images more attractive and vibrant. It is a cross-platform operating system that is compatible with the Mac, iPhone, Android devices, and Windows. Adobe Photoshop CC is intended for professional designers, webmasters, and other people working with graphics, illustrations, photography, videos, and other multimedia. With the powerful and intuitive features of the software, you can achieve the best results in the shortest period of time. While it doesn't include all of Photoshop's features, you will see many of the most powerful and popular Photoshop industryleading selection features in Photoshop on the web, including like object selection and remove background. There are a few capabilities to enable you to make your images look better, remove unwanted items from your images, and composite photos together to create the innovative outputs that only Photoshop can deliver. Dedicated to help you get rich from photoshop. We have our own deep Photoshop courses and 100% tutorial is free access. We have done about 20,000 youtube tutorial videos. We have done several books such as "How to create a downloaded Book in iBooks", "DEEP PHOTOSHOP", "Photoshop For Dummies". To make your learning extremely easy and fast, we have created a professional online classroom system called "iLearnClassroom". It's the most advanced student-orientated learning platform in the world. It has something that no other system has.

https://jemi.so/ceniaconsmo/posts/EQZvJTZCtp9Pbhxpwe9W https://jemi.so/demplupFconsda/posts/BwzvaP5uwzYVVCgir3R6 https://jemi.so/rilautdo/posts/4UUeonJLCCJqZZ6pGpS5 https://jemi.so/demplupFconsda/posts/ywbFPmftdVE2v44lDNKM https://jemi.so/ceniaconsmo/posts/KBpowNctcszOWQBP2ASn https://jemi.so/rilautdo/posts/0rXmA8XX7CtkKAtM2ANf

When downloading and installing a version of Photoshop CC, the usual caveats of excessive file sizes apply. If you have a home-connection speed budget, though, you'd be mad to stick with those dial-up speeds or anything slower. You should probably set your download speed budget to 2.5mbps when installing Photoshop CC, to reduce file size from the 17GB size delivered in 2019 to 9GB. It's not a huge difference, but it might be important to your download speed budget. In addition to the usual photo editing workflow tools and creative and innovative features, there is also the ability to save images to specific cloud storage services. Leveraging Pixelfed, or Pixelfed, or HDR is easy, but you can save images to Google Drive, OneDrive, Box, Bittorrent and more to shorten your workflow. And of course, a zoom in and zoom out button will be provided, so you can zoom in for an extra close look. Over the last few years, Adobe has ramped up its Video tools, and this year it promises a newly updated editing workflow. New video-editing features like cross-processor editing, live captioning and a new instant split screen can work for scenes that just went live or took a while to shoot. Move tracking lets you do split-screen work as you edit, cross-processor editing lets you spread your editing across two (or however many) computers, while live captioning adds text that syncs with video as you work. These tools cut down editing time for big video projects, while still being able to keep vour videos coherent.

 $\frac{http://plantsacademy.com/wp-content/uploads/2022/12/Portable-Adobe-Photoshop-Cs3-Lite-Free-Download-LINK.pdf}{https://legalzonebd.com/download-adobe-photoshop-express-license-keygen-2023/}$ 

http://bloodsugarhacker.com/butt/index-of-photoshop-cs6-download-updated/

https://mdotm.in/photoshop-download-students-better/

https://lpkekselenpalembang.com/wp-content/uploads/2022/12/imaitak.pdf

http://green and white challenge.com/photoshop-2022-version-23-0-2-download-with-product-key-with-licence-key-for-windows-final-version-2022/

 $\underline{https://www.printsouq.ae/wp-content/uploads/2022/12/Photoshop-Cs4-Free-Download-Softonic-TOP.pdf}$ 

https://kedaifood.com/wp-content/uploads/2022/12/Oil-Paint-Photoshop-Cs6-Download-BETTER.pdf https://expertosbotox.com/wp-content/uploads/2022/12/Photoshop-5c-Free-Download-INSTALL.pdf https://www.coussinsdeco.com/photoshop-cs6-highly-compressed-download-best/

One of the biggest announcements in the last few years for the Photoshop CS6 family has been the burst of new features to give the power of the entire CS family to designers. Photoshop users will be able to choose from a wide range of editing tools, from correct and heal-shape layers to clone and clone stamp. This will make the process of coloring and retouching as easy for designers as it is for photographers. With the introduction of the new content aware healing tool, the process of manual healing can be done in seconds. More details on the newly introduced features can be found here: Photoshop CS6 release notes The newest addition to Photoshop CS6 is Content Aware Fill, and for the first time, it can fill objects like images, video, and shapes, accurately. The Content Aware Fill features a new way to define the object and even fills pixels correctly without the need to paint by hand. There is also a option to automatically replace any colors in the frame that do not match the colors in the fill layers. It's (a) incredibly efficient, (b) incredibly easy to use, and (c) saves you tons of time. Photoshop CS6 is the first version of Photoshop to support Open GL rendering for 3D content. For fast Open GL rendering, Photoshop CS6 leverages hardware acceleration where available on the desktop. In addition to the accelerative features, Photoshop CS6 enhances the preview capabilities including support for both physical and virtual retouching. More details about what the new retouching options can be found here: Photoshop CS6 release notes